## [درس: شرح كيفية إزالة أي خلفية من أي صورة بإستعمال](https://www.mbsmgroup.tn/2125.htm) [برنامج فوتوشوب](https://www.mbsmgroup.tn/2125.htm)

Category: شروحات ودروس 12 | MILED Mahdi by written مايو، 2020

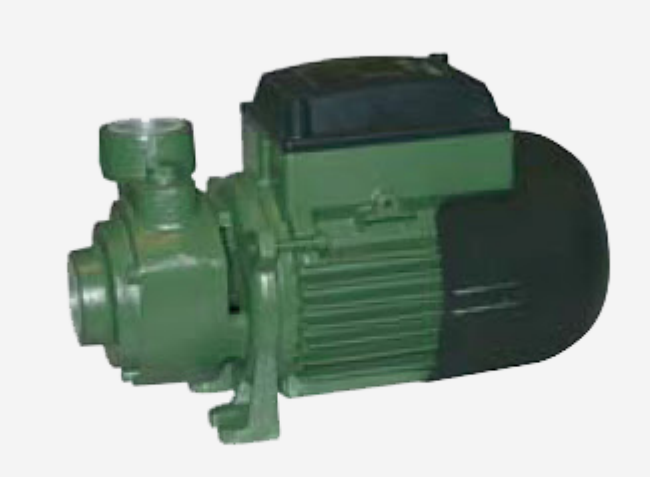

Picture Private Copyright WWW.MBSMGROUP.TN Picture Private Copyright WWW.MBSMGROUP.TN

درس: شرح كيفية إزالة أي خلفية من أي صورة بإستعمال برنامج فوتوشوب

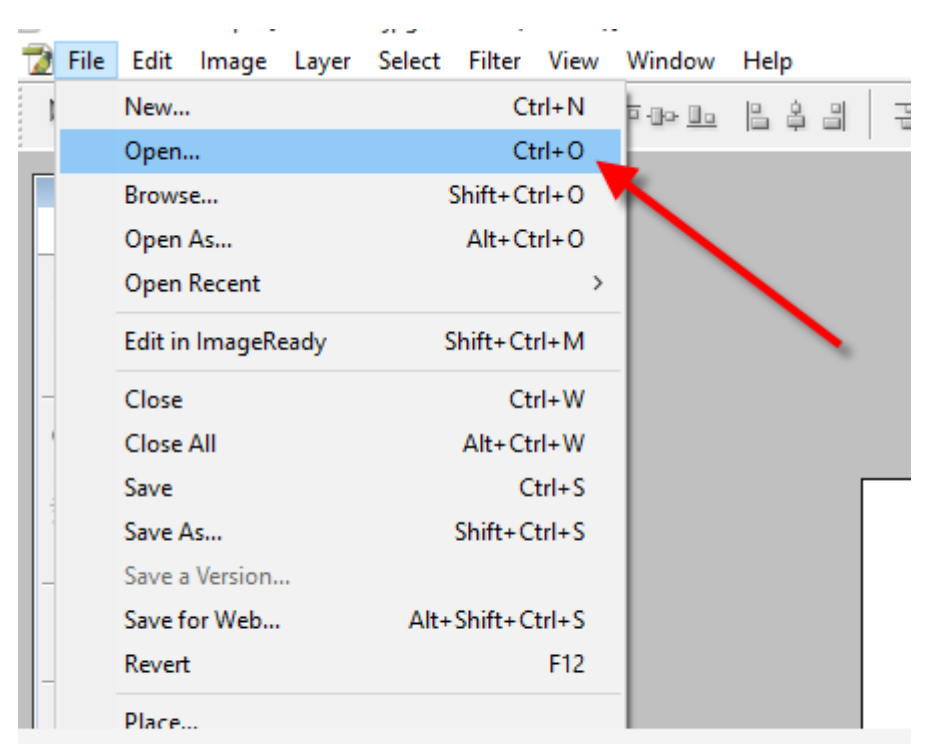

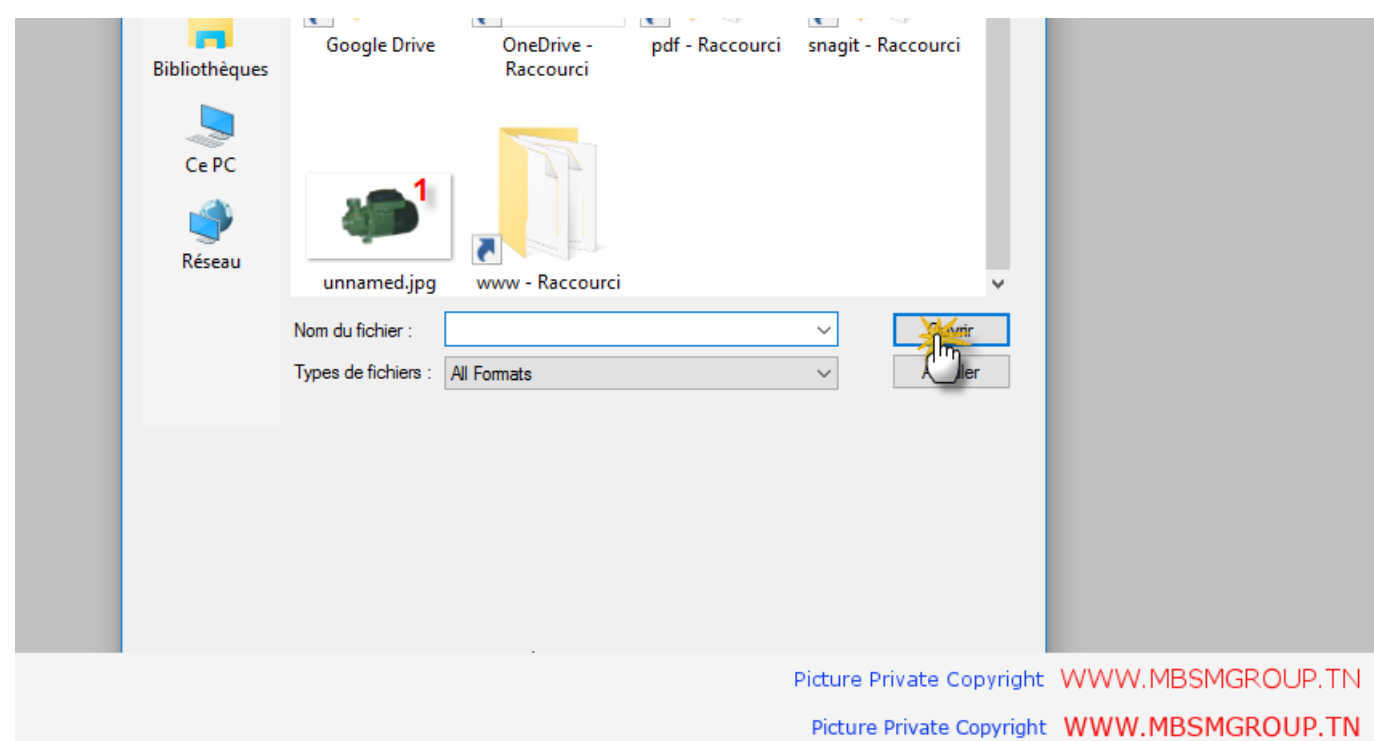

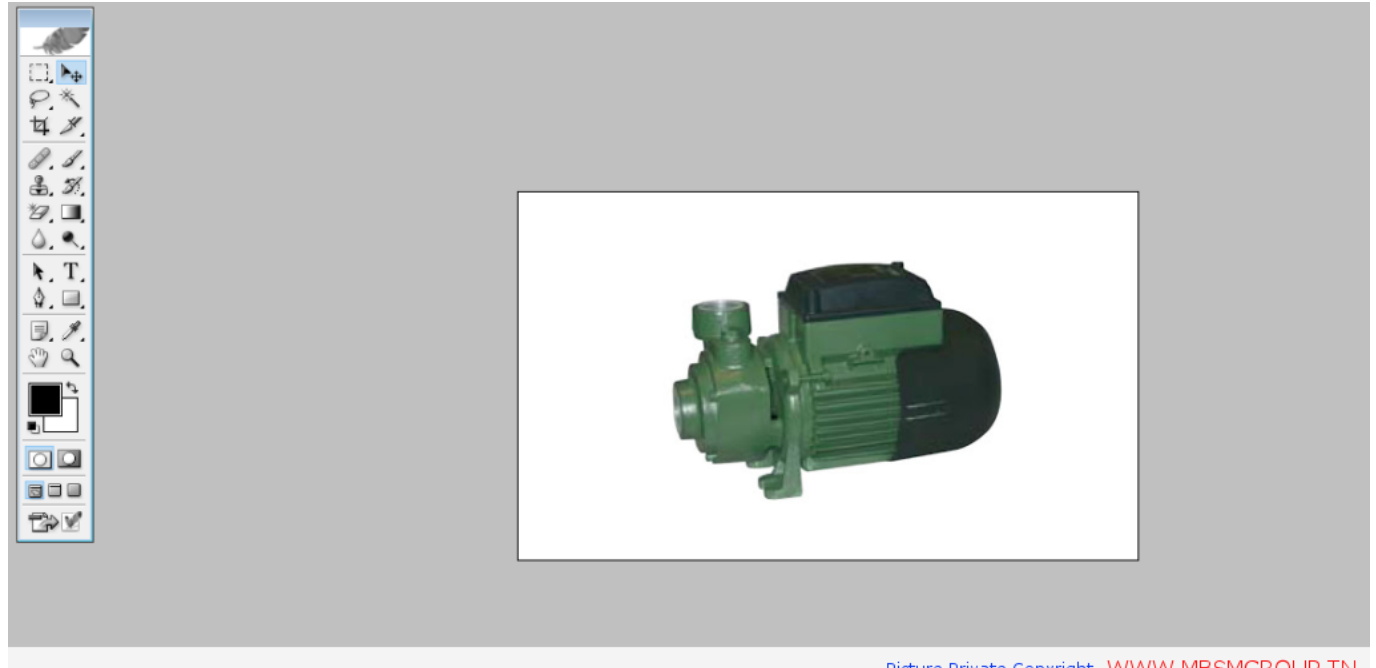

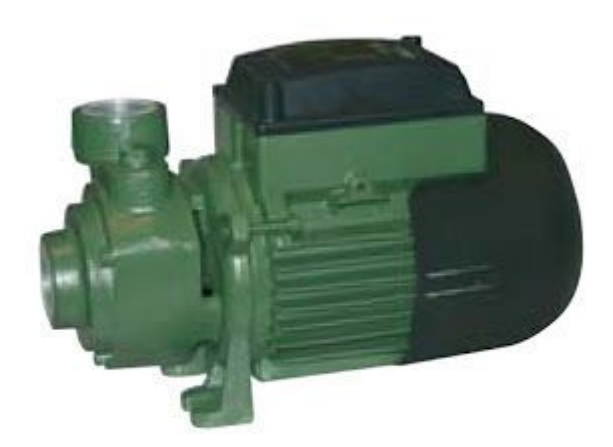

Picture Private Copyright WWW.MBSMGROUP.TN Picture Private Copyright WWW.MBSMGROUP.TN

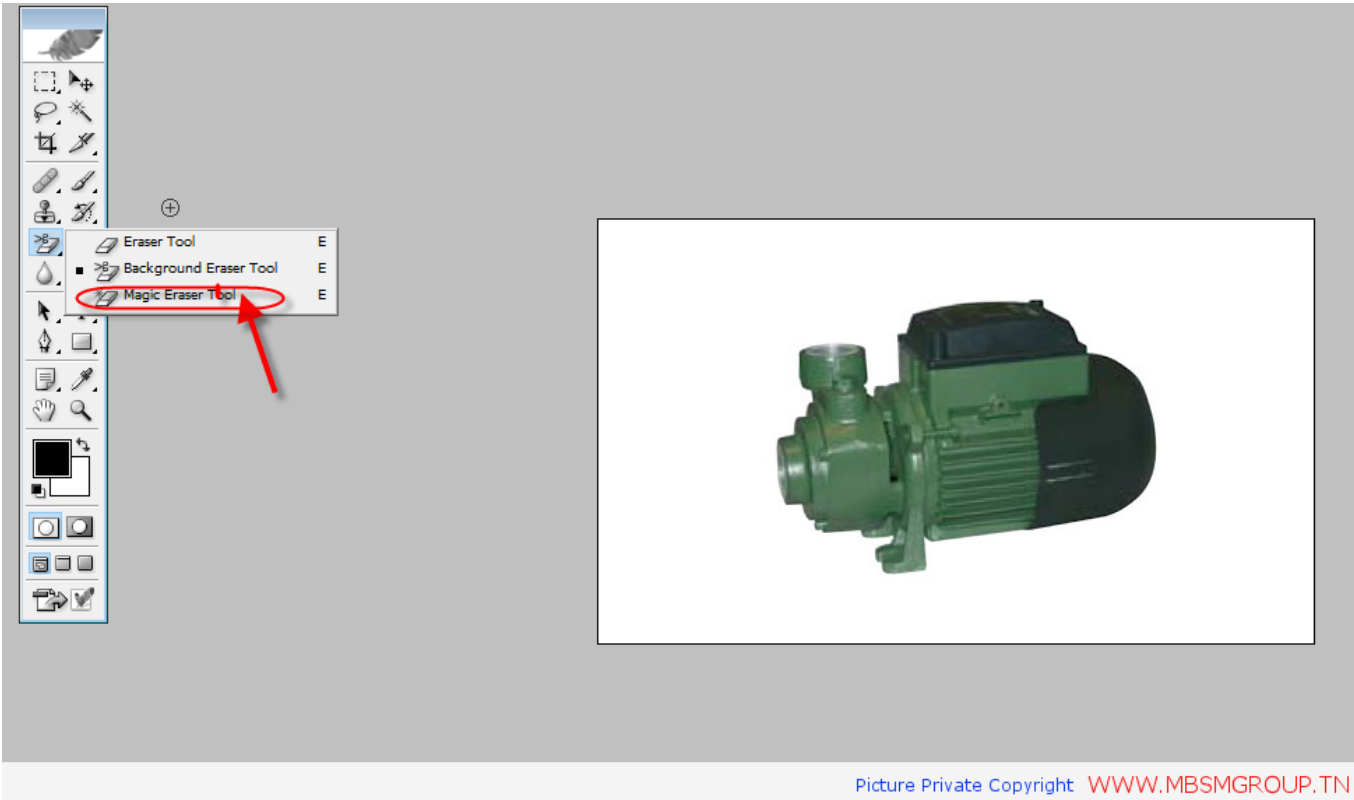

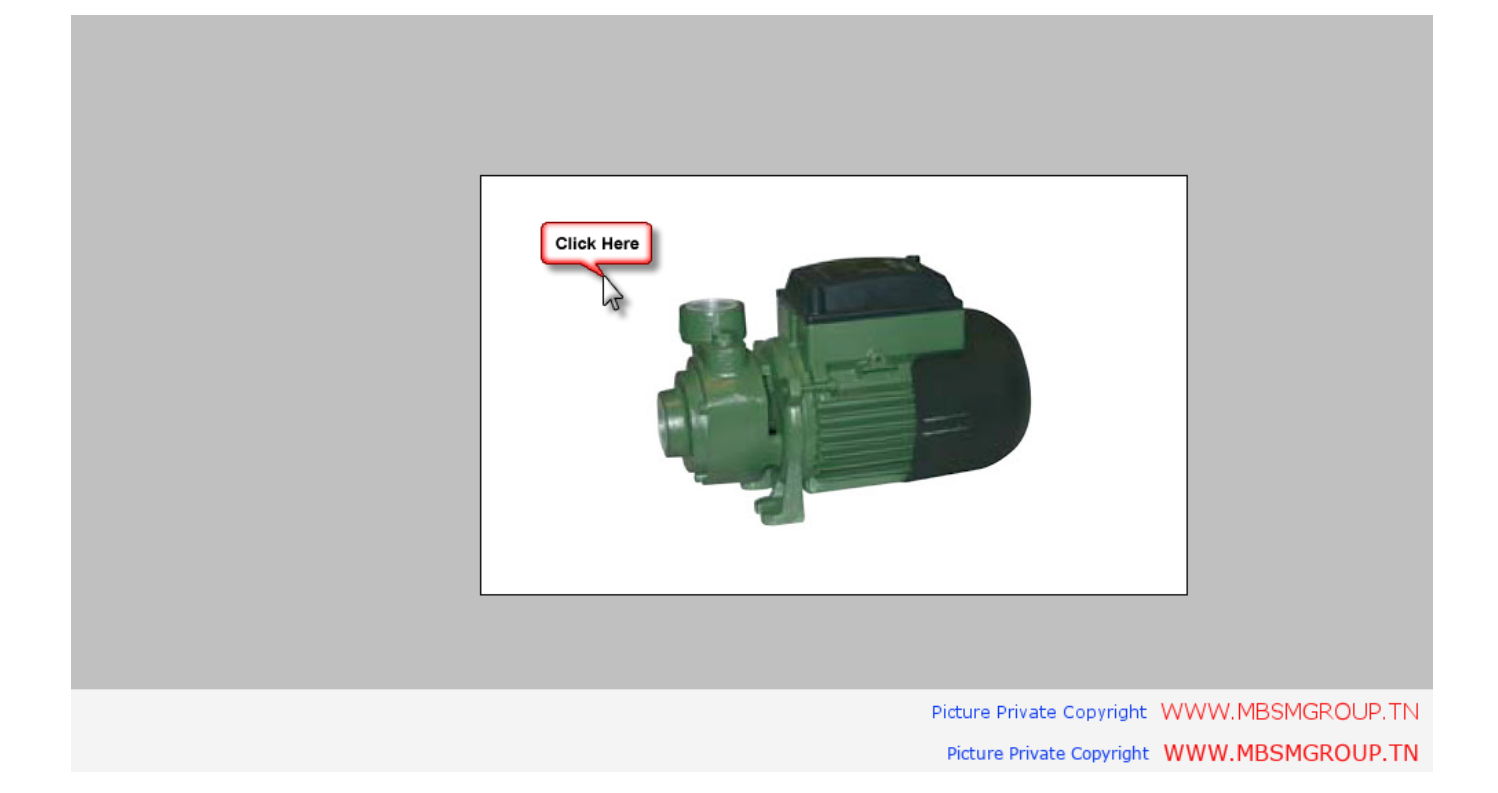

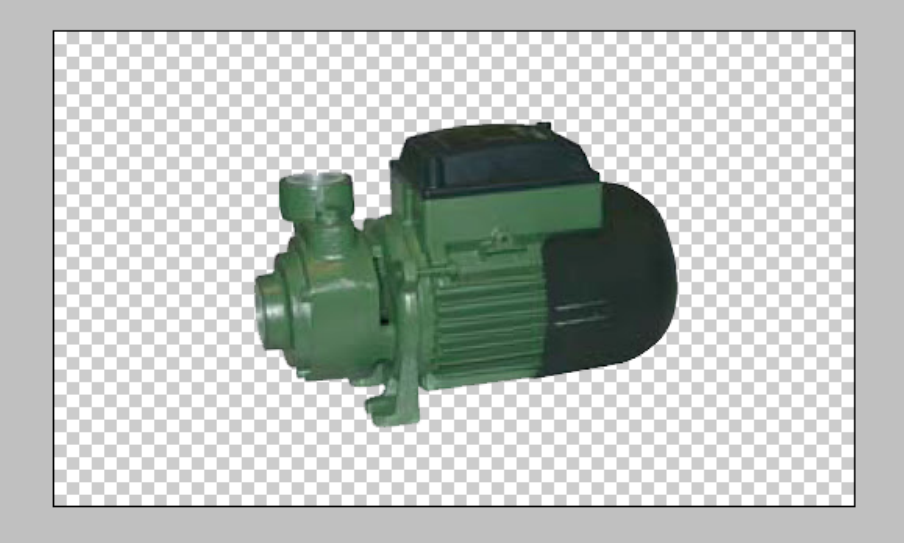

## Picture Private Copyright WWW.MBSMGROUP.TN Picture Private Copyright WWW.MBSMGROUP.TN

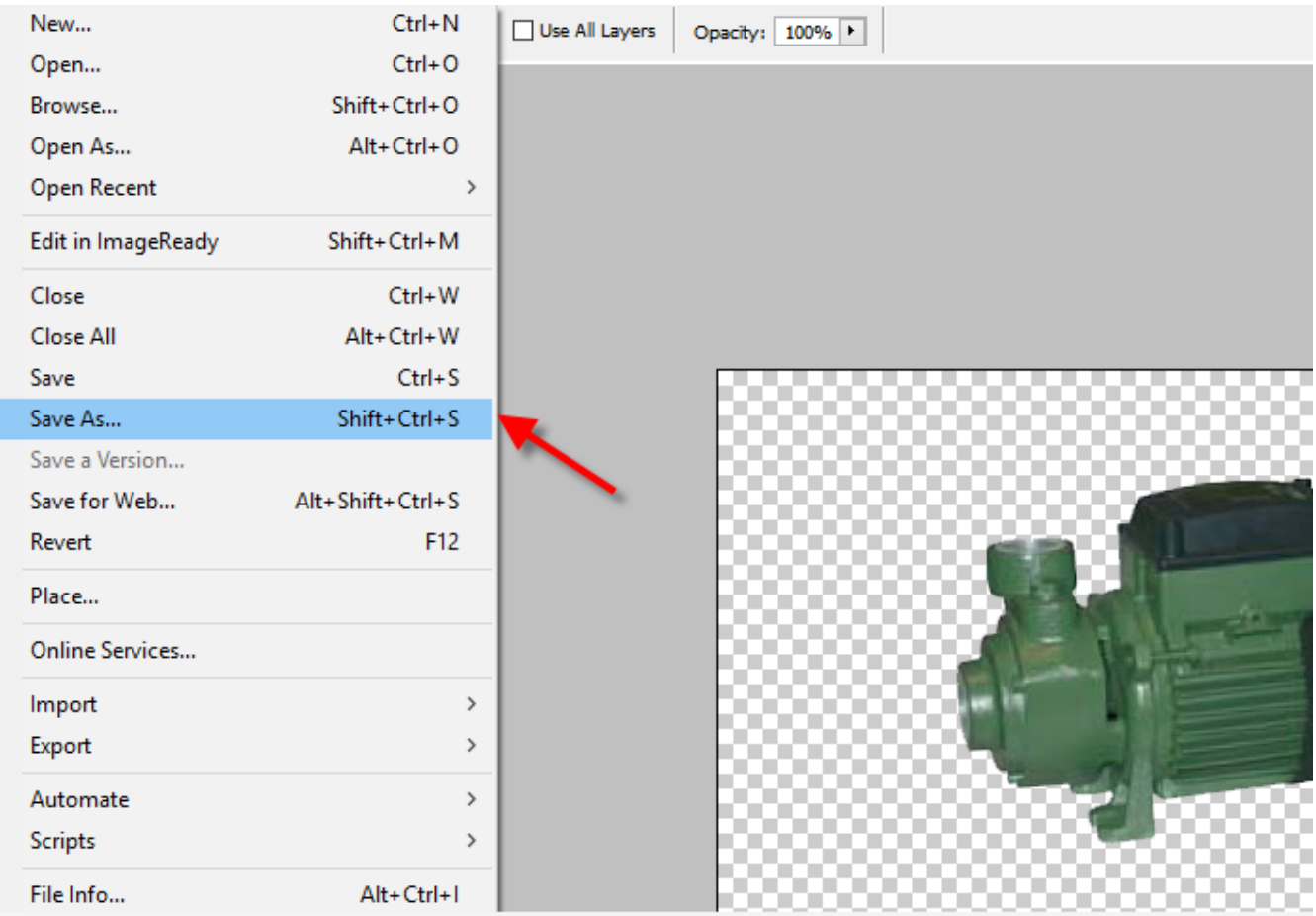

Picture Private Copyright WWW.MBSMGROUP.TN

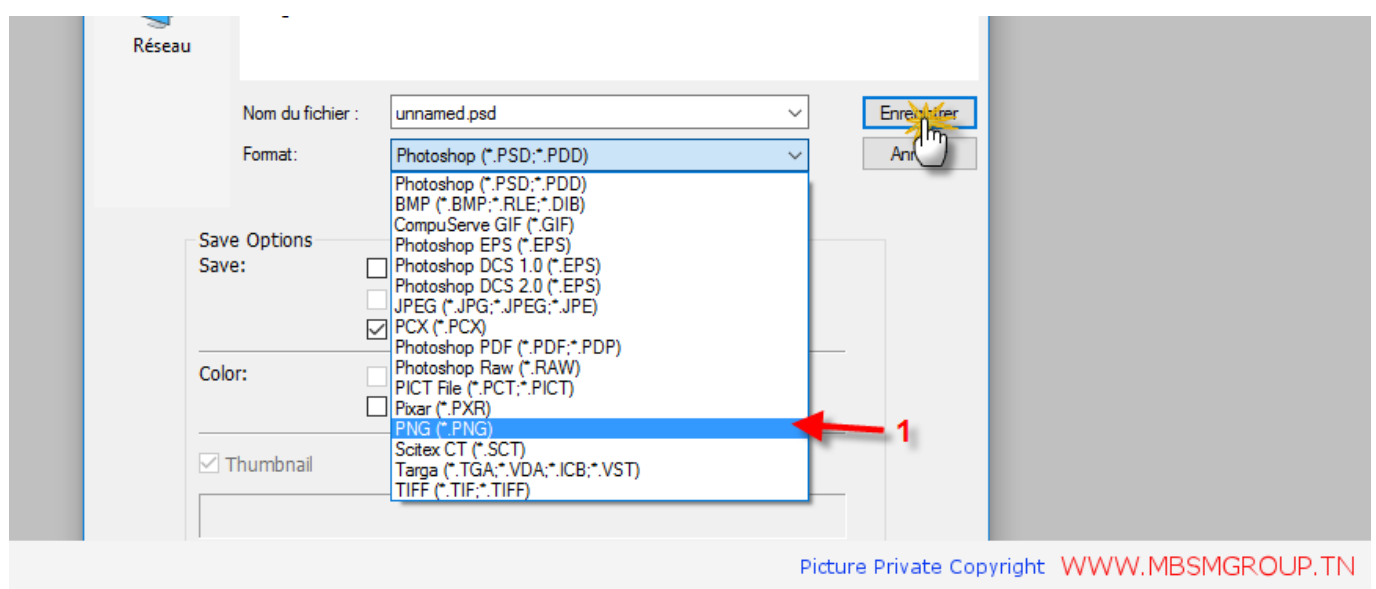

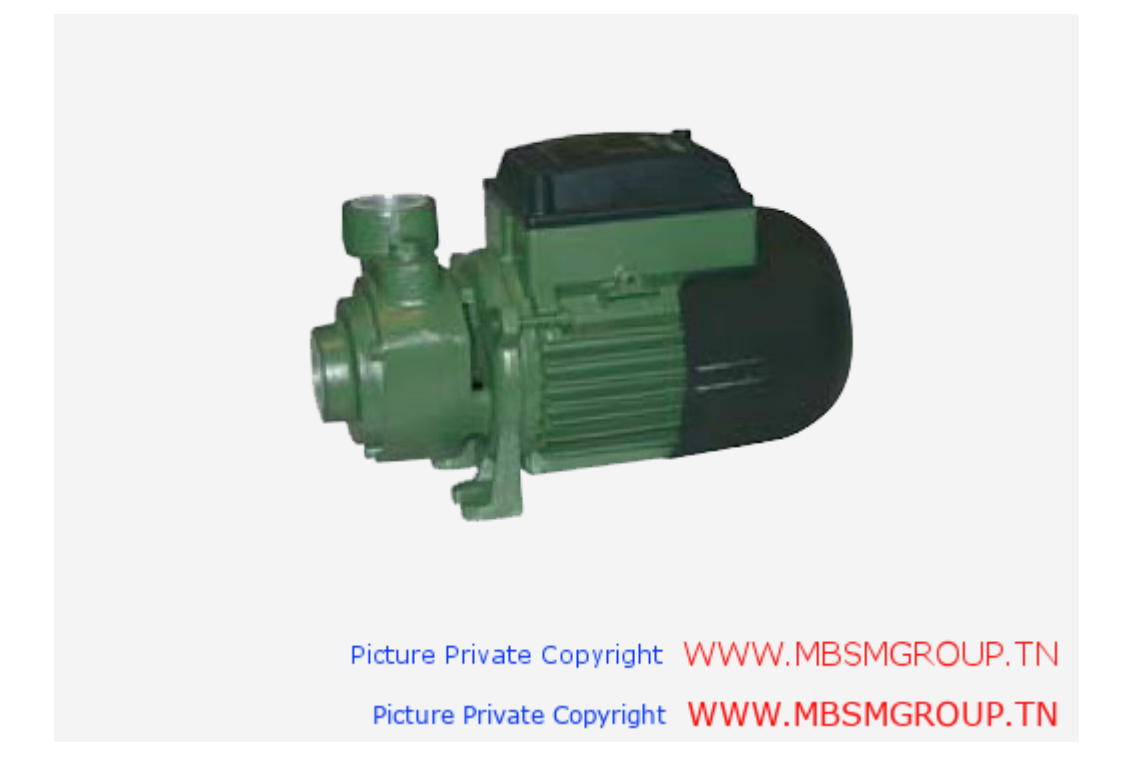